Port City International Univer **Excellence in Higher Education** GOVT. & UGC APPROVED

## NOTICE

Ref No: PCIU/REG 22 11/15 01 (333)

Date: November 15, 2022

To: All concerned

From: Office of the Registrar

Subject: Course Evaluation & Faculty Evaluation by Students for Fall 2022 Trimester

This is for the information of all concerned that

- 1. Course Evaluation & Faculty Evaluation by students of all programs for Fall 2022 trimester will begin on November 17, 2022 (Thursday) and close on November 23, 2022 (Wednesday).
- 2. For Course Evaluation & Faculty Evaluation please follow the following instructions carefully:

## **Evaluation by Students Step by Step**

1. Open the website: http://www.pciu.net/iqac. Login with your ID & Password (Same ID & Password used for online course registration).

2. Click "Evaluation Forms" from Menu. In mobile click  $\equiv$  to see Menu option.

- 3. Course Evaluation By Student: Evaluation Forms I Select "Faculty Evaluation By Student" I Select a Course I Complete/Answer Form I Click "Submit" button. [After submission select another course and submit. Do for all courses and confirm]
- 4. Faculty Evaluation By Student:
- Evaluation Forms <sup>D</sup> Select "Faculty Evaluation By Student" <sup>D</sup> Select a Faculty and Course I

Complete/Answer Form I Click "Submit" button.

[After submission select another faculty members and submit. Do for all faculties and confirm]

 $\n *n*$ Registrar

Port City International University

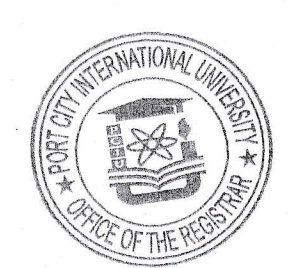